ZEBRA CoreScanner COM API for windows v1.0.0.0 Jan 2023

# Contents

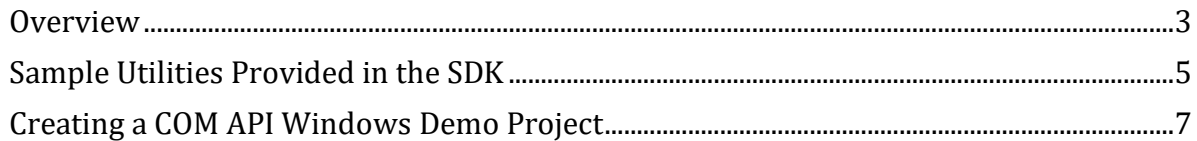

# **CoreScanner COM API Introduction**

### <span id="page-2-0"></span>**Overview**

The CoreScanner COM object provides an easy to use yet powerful and extendible set of API commands to interface with scanner devices- RFD40 and RFD90. The COM API can be used in C#/C++ applications. To build a C# COM API application use Microsoft .NET 4.8 and Visual Studio 2017 or above.

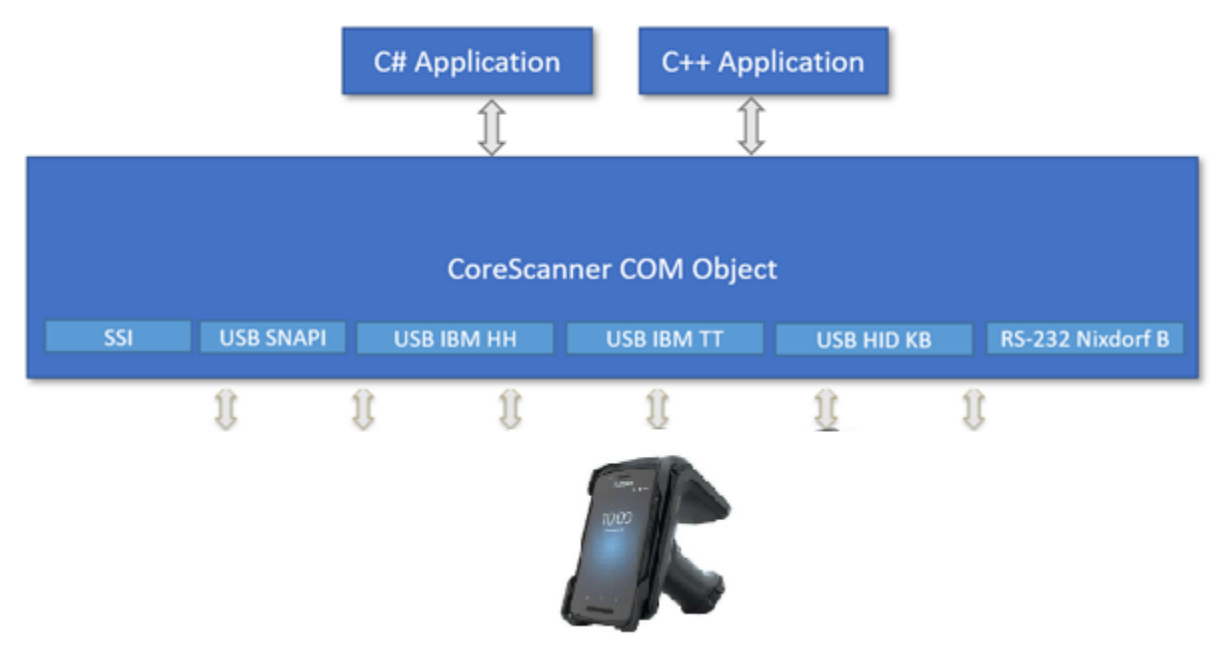

**Figure 1-1** *CoreScanner COM API*

The COM API commands include:

- Open
- GetScanners
- ExecCommand
- ExecCommandAsync
- Close.

Once the COM object is Open and GetScanners command is invoked and the list of connected scanners is retrieved, all other methods execute through the ExecCommand and ExecCommandAsync commands.

In addition to the commands above, the COM object supports seven types of events:

- ImageEvent
- VideoEvent
- BarcodeEvent
- PNPEvent
- ScanRMDEvent
- CommandResponseEvent
- IOEvent
- BinaryDataEvent.

#### <span id="page-4-0"></span>**Sample Utilities Provided in the SDK**

The Zebra Scanner SDK includes sample utilities that demonstrate the main functionalities of the SDK. You can gain an understanding of the Zebra Scanner SDK by using these test utilities.

In addition, this section describes how to use the utilities functionality.

### **Creation of COM Object And Registration for Events**

```
using CoreScanner;
…
m pCoreScanner = new CoreScanner.CCoreScannerClass(); //create COM object
…
```
## **Register for COM Events**

```
/* Event registration for COM Service */
m_pCoreScanner.ImageEvent += new
CoreScanner. ICoreScannerEvents ImageEventEventHandler(OnImageEvent);
m_pCoreScanner.VideoEvent += new
CoreScanner. ICoreScannerEvents VideoEventEventHandler(OnVideoEvent);
m_pCoreScanner.BarcodeEvent += new
CoreScanner._ICoreScannerEvents_BarcodeEventEventHandler(OnBarcodeEvent);
m_pCoreScanner.PNPEvent += new
CoreScanner. ICoreScannerEvents PNPEventEventHandler(OnPNPEvent);
m pCoreScanner.ScanRMDEvent += new
CoreScanner. ICoreScannerEvents ScanRMDEventEventHandler(OnScanRMDEvent);
m_pCoreScanner.CommandResponseEvent += new
CoreScanner. ICoreScannerEvents CommandResponseEventEventHandler(OnCommandResponseEven
t);
m_pCoreScanner.IOEvent += new
CoreScanner._ICoreScannerEvents_IOEventEventHandler(OnIOEvent);
```
### **Calling Open Command**

```
private void Connect()
{
if (m_bSuccessOpen)
{
return;
}
int appHandle = 0;
GetSelectedScannerTypes();
int status = STATUS FALSE;
try
{
m pCoreScanner.Open(appHandle, m arScannerTypes, m nNumberOfTypes, out
status);
…
```

```
}
```
#### **Calling Close Command**

```
private void Disconnect()
{
if (m_bSuccessOpen)
{
```

```
int appHandle = 0;
int status = STATUS FALSE;
try
{
m pCoreScanner.Close(appHandle, out status);
…
}
```
#### **Calling GetScanners Command**

```
private void ShowScanners()
{
lstvScanners.Items.Clear();
combSlcrScnr.Items.Clear();
m arScanners.Initialize();
if (m_bSuccessOpen)
{
m nTotalScanners = 0;\bar{\text{short}} numOfScanners = 0;
int nScannerCount = 0;
string outXML = "";
int status = STATUS FALSE;
int[] scannerIdList = new int[MAX NUM DEVICES];
try
{
m_pCoreScanner.GetScanners(out numOfScanners, scannerIdList, out outXML,
out status);
…
}
```
### **Calling ExecCommand Command and ExecCommandAsync Command**

```
private void ExecCmd(int opCode, ref string inXml, out string outXml, out int status)
{
outXml = "";
status = STATUS FALSE;
if (m_bSuccessOpen)
{
try
{
if (!chkAsync.Checked)
{
m_pCoreScanner.ExecCommand(opCode, ref inXml, out outXml, out
status);
}
else
{
m pCoreScanner.ExecCommandAsync(opCode, ref inXml, out status);
}
}
…
}
```
# <span id="page-6-0"></span>**Creating a COM API Windows Demo Project**

To create a C# Windows Project in Visual Studio 2017:

1. Start Visual Studio 2017->Select File > New > Project->Visual C#, create a new Windows Forms Application project and follow the on-screen steps in Visual Studio.

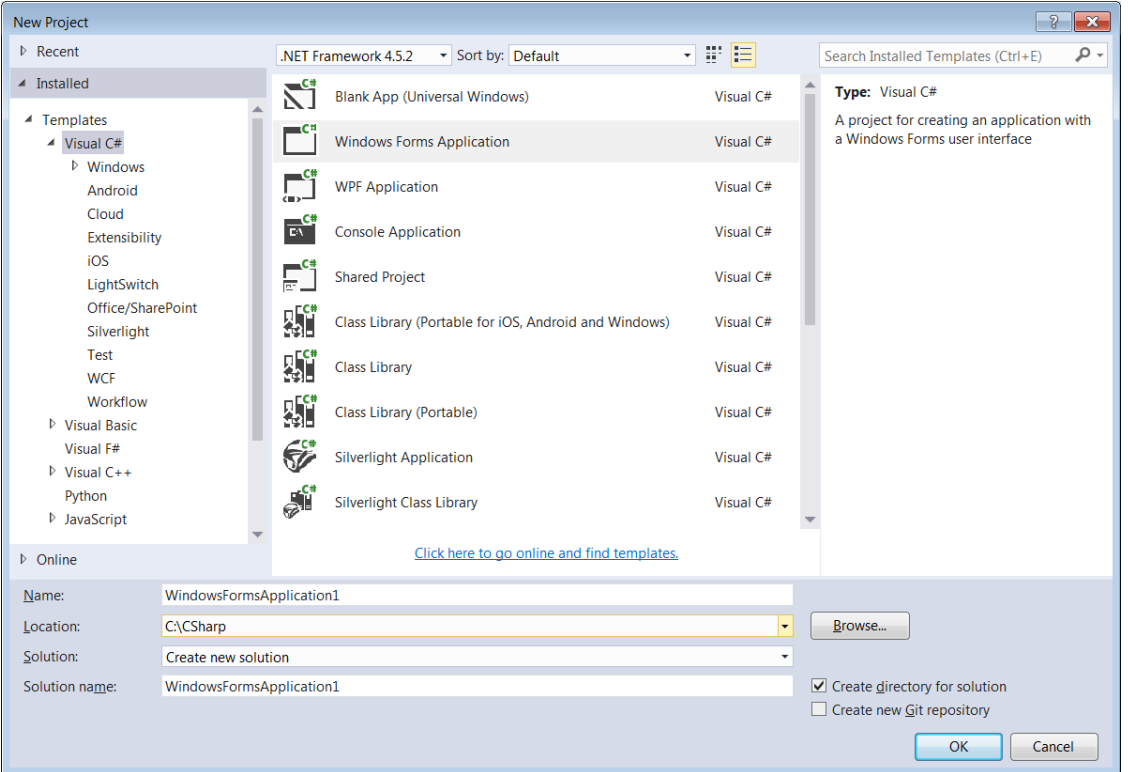

**Figure 1-2** *Create New Project*

- 2. In Solution Explorer, right click *References*, and select *Add Reference*, and select COM Tab.
- 3. Select "**CoreScanner 1.0 Type Library**", and click *OK* to add a reference to the CoreScanner COM object.

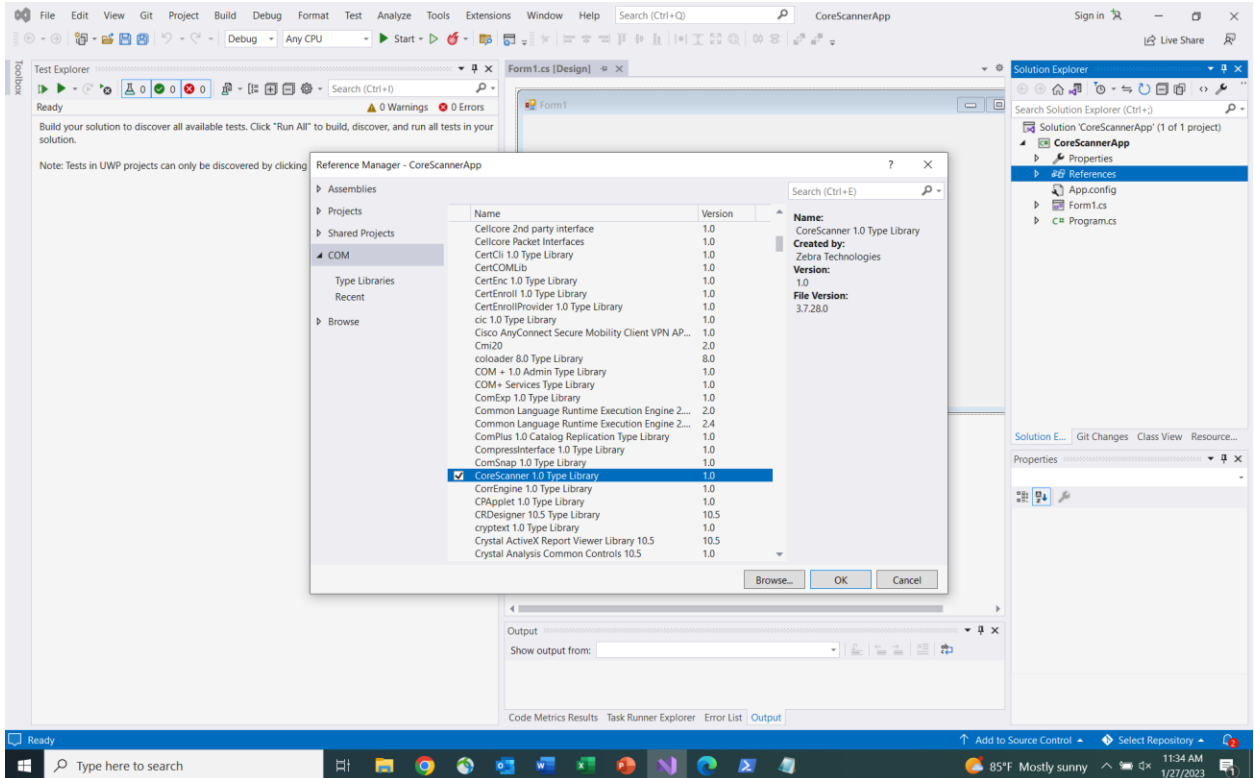

**Figure 1-3** *CoreScanner COM object Example Application* 

Use the following code snippet to discover scanners.

```
using CoreScanner;
using System;
using System.Diagnostics;
using System.Windows.Forms;
namespace CoreScannerApp
{
     public partial class Form1 : Form
     {
         public Form1()
         {
             InitializeComponent();
         }
         private void button1_Click(object sender, EventArgs e)
\{ // Initialize CoreScanner COM object
             CoreScanner.CCoreScanner coreScannerObject = new CCoreScanner();
             const int StatusSuccess = 0;
             const int MaxNumDevices = 255;
             int appHandle = 0;
             const short NumberOfScannerTypes = 1;
            short[] scannerTypes = new short[NumberOfScannerTypes];
            scannerTypes[0] = (short) 1; // All scanner types
            int status = -1;
                 // Open CoreScanner COM Object
                 coreScannerObject.Open(appHandle, // Application handle 
                    scannerTypes, // Array of scanner types
```

```
 NumberOfScannerTypes, // Length of scanner types array 
                      out status); // Command execution success/failure return status
                   if (status == StatusSuccess)
\left\{ \begin{array}{ccc} 1 & 0 & 0 \\ 0 & 0 & 0 \\ 0 & 0 & 0 \\ 0 & 0 & 0 \\ 0 & 0 & 0 \\ 0 & 0 & 0 \\ 0 & 0 & 0 \\ 0 & 0 & 0 \\ 0 & 0 & 0 \\ 0 & 0 & 0 \\ 0 & 0 & 0 \\ 0 & 0 & 0 \\ 0 & 0 & 0 \\ 0 & 0 & 0 & 0 \\ 0 & 0 & 0 & 0 \\ 0 & 0 & 0 & 0 \\ 0 & 0 & 0 & 0 & 0 \\ 0 & 0 & 0 & 0 & 0 \\ 0 & 0 & 0 & 0 & 0 \\ 0 & 0 & 0 & 0Console.WriteLine("CoreScanner Open() - Success");
                      short numOfScanners = 0;
                      string outXml = "";
                       int[] scannerIdList = new int[MaxNumDevices];
                        // Get connected scanners
                      coreScannerObject.GetScanners(out numOfScanners,//total scanners discovered 
                           scannerIdList, // Returns array of connected scanner ids
out outXml, // Output xml containing discovered scanners information
 out status); // Command execution success/failure return status 
                       if (status == StatusSuccess)
                       {
                           Log("CoreScanner GetScanners() - Success");
Log(" Total Scanners : " + numOfScanners);
string scannerIds = "";
                            Array.Resize(ref scannerIdList, numOfScanners);
                           scannerIds = String.Join(", ", scannerIdList);
                           Log(" Scanner IDs :" + scannerIds);
Log(" Out xml : " + Environment.NewLine + outXml);
 }
 }
                   // Close CoreScanner COM object
                  coreScannerObject.Close(appHandle, out status);
          }
         private void Log(string msg)
\{ txtStatus.Text += msg+Environment.NewLine;
          }
     }
}
```

| CoreScannerApp                                                                                                    | П                        | $\times$ |
|----------------------------------------------------------------------------------------------------|--------------------------|----------|
| CoreScanner GetScanners()-Success<br><b>Total Scanners: 1</b><br>Scanner IDs: 1<br>Out $xml$ :<br>xml version="1.0" encoding="UTF-8"?<br><scanners><br/><scanner type="SSI"><br/><scannerid>1</scannerid><br/><serialnumber>211555201D0003 </serialnumber><br/><port>COM10</port><br/><baud>9600</baud><br/><modelnumber>RFD4031-G10B700-WR</modelnumber><br/><dom>04Jun21</dom><br/><firmware>PAAFKS00-004-N06 </firmware><br/></scanner><br/></scanners> | <b>Discover Scanners</b> |          |
|                                                                                                    |                          |          |

**Figure 1-3** *Example Application output*